## SAP ABAP table UCM S PARAMETER AREA GUI {Fields for Maintaining Parameters}

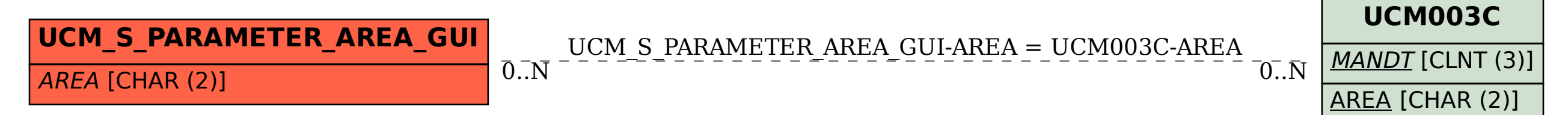